#### МИНОБРНАУКИ РОССИИ

ФЕДЕРАЛЬНОЕ ГОСУДАРСТВЕННОЕ БЮДЖЕТНОЕ ОБРАЗОВАТЕЛЬНОЕ УЧРЕЖДЕНИЕ ВЫСШЕГО ОБРАЗОВАНИЯ

«БЕЛГОРОДСКИЙ ГОСУДАРСТВЕННЫЙ ТЕХНОЛОГИЧЕСКИЙ УНИВЕРСИТЕТ им. В. Г. ШУХОВА» (БГТУ им. В. Г. Шухова)

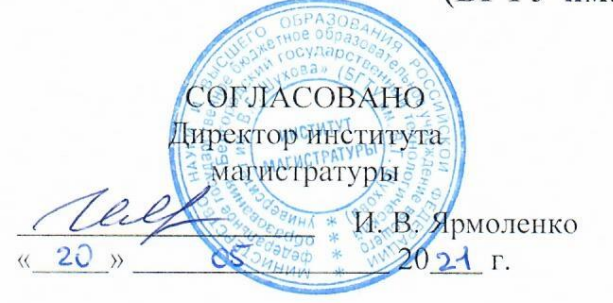

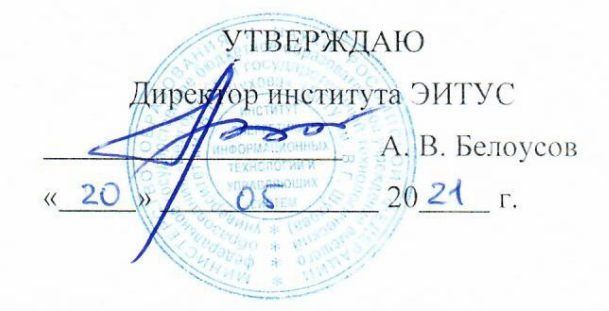

#### РАБОЧАЯ ПРОГРАММА

дисциплины (модуля)

Системы автоматизированного проектирования

Направление подготовки (специальность):

15.04.04 Автоматизация технологических процессов и производств

Направленность программы (профиль, специализация):

Автоматизация технологических процессов и производств (промышленность)

Квалификация:

магистр

Форма обучения

очная

Институт Магистратуры

Кафедра – Технической кибернетики

Белгород 2021

Рабочая программа составлена на основании требований:

- Федерального государственного образовательного стандарта высшего образования 15.04.04 Автоматизация технологических процессов и производств (уровень магистратуры), утвержденного приказом Министерства науки и высшего образования Российской Федерации № 1452 от 25 ноября 2020 г.
- учебного плана, утвержденного ученым советом **FLA** им. В. Г. Шухова в 20 1 году.

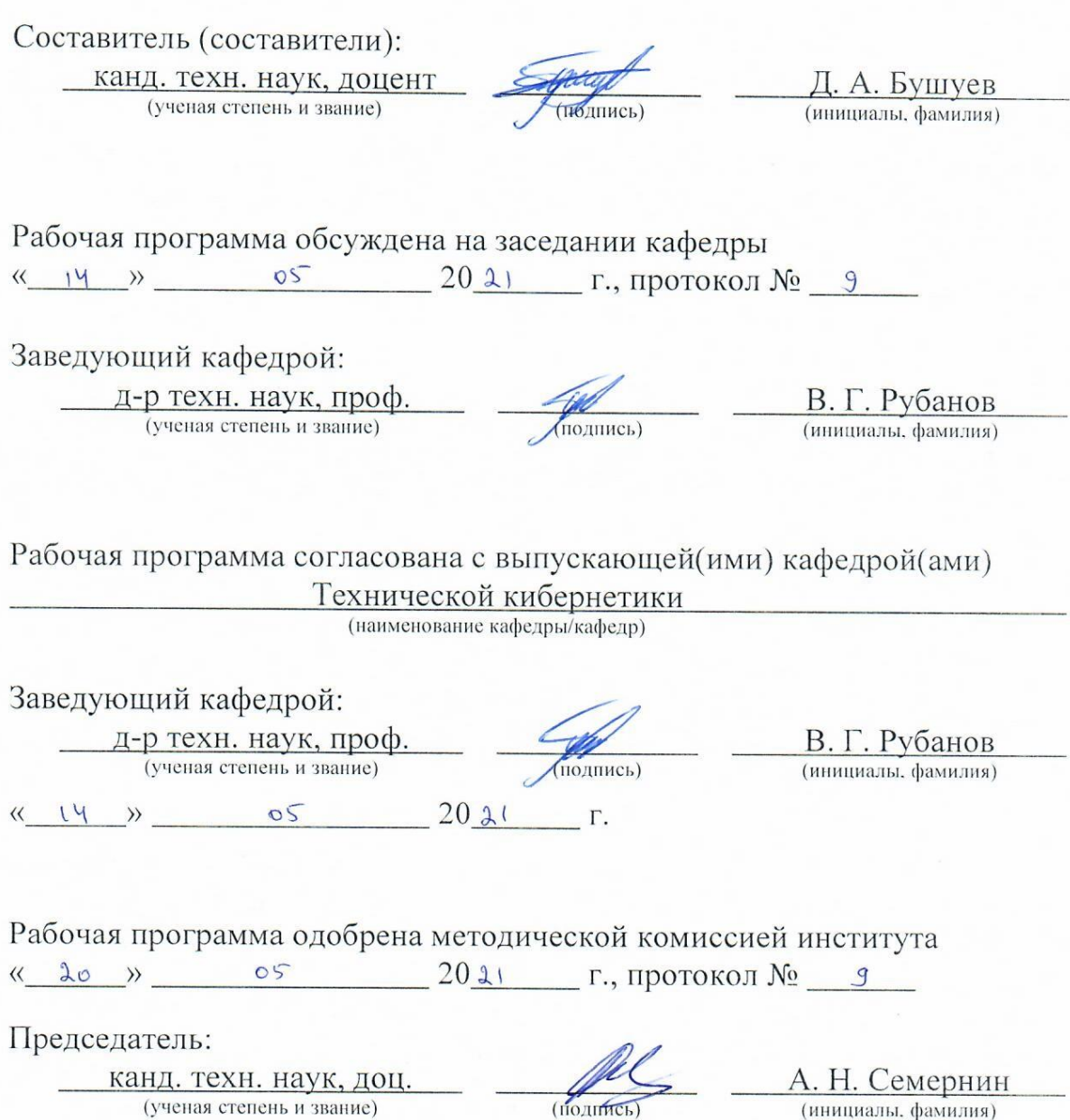

# 1. ПЛАНИРУЕМЫЕ РЕЗУЛЬТАТЫ ОБУЧЕНИЯ ПО ДИСЦИПЛИНЕ

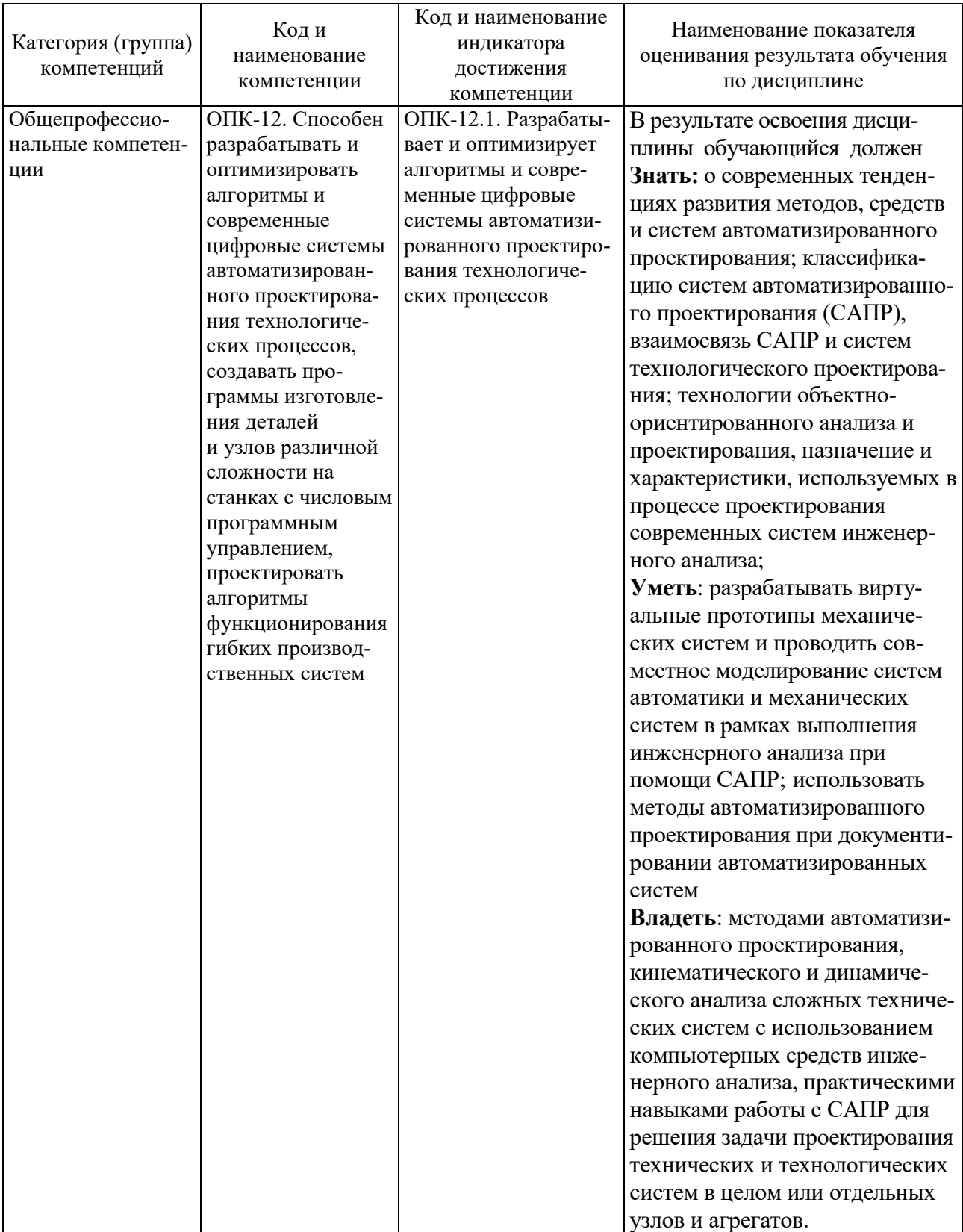

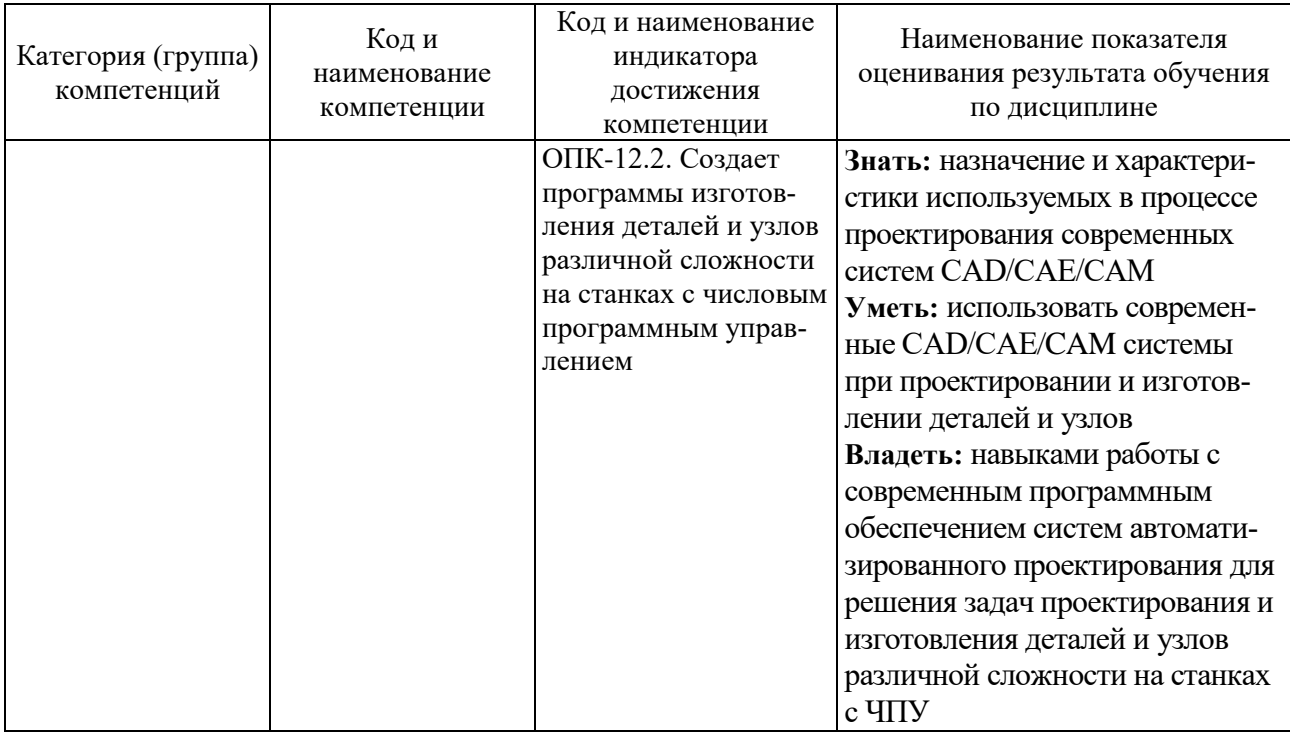

## 2. МЕСТО ДИСЦИПЛИНЫ В СТРУКТУРЕ ОБРАЗОВАТЕЛЬНОЙ ПРОГРАММЫ

1. Компетенция ОПК-12. Способен разрабатывать и оптимизировать алгоритмы и современные цифровые системы автоматизированного проектирования технологических процессов, создавать программы изготовления деталей и узлов различной сложности на станках с числовым программным управлением, проектировать алгоритмы функционирования гибких производственных систем

Данная компетенция формируется следующими дисциплинами.

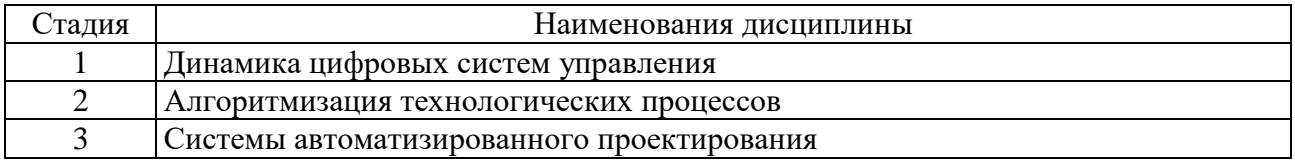

## **3. ОБЪЕМ ДИСЦИПЛИНЫ**

Общая трудоемкость дисциплины составляет 5 зач. единиц, 180 часов. Форма промежуточной аттестации промежуточной аттестации экзамен ...

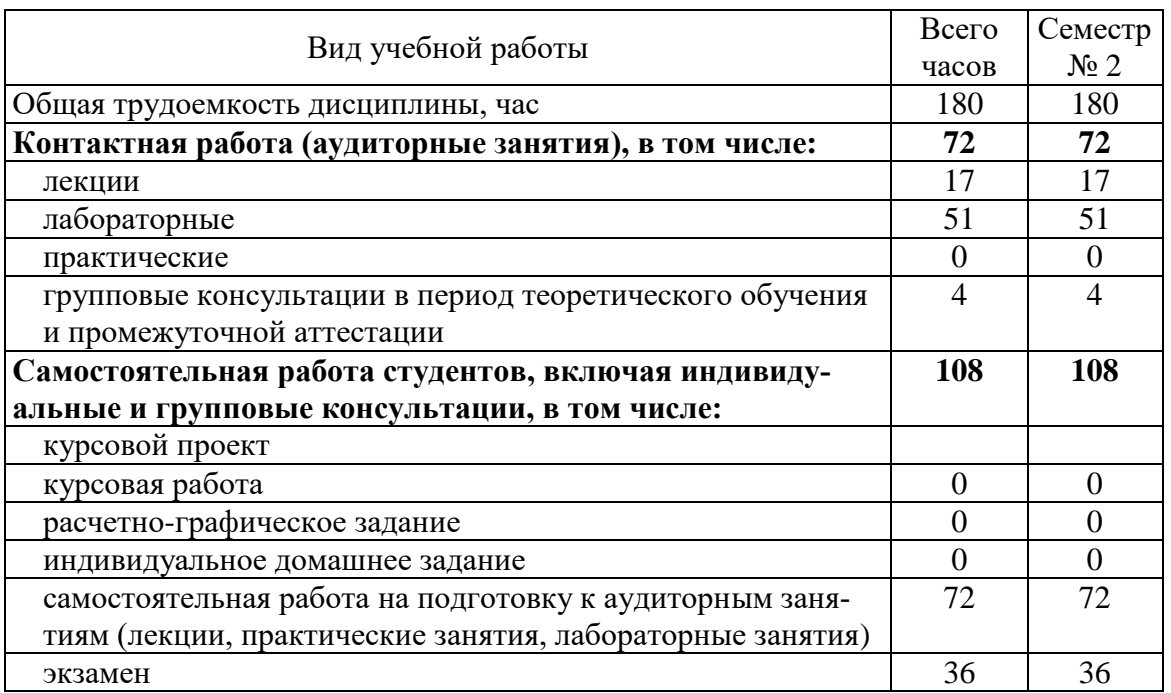

# **4. СОДЕРЖАНИЕ ДИСЦИПЛИНЫ**

## **4.1. Наименование тем, их содержание и объем**

Курс 1 Семестр 2

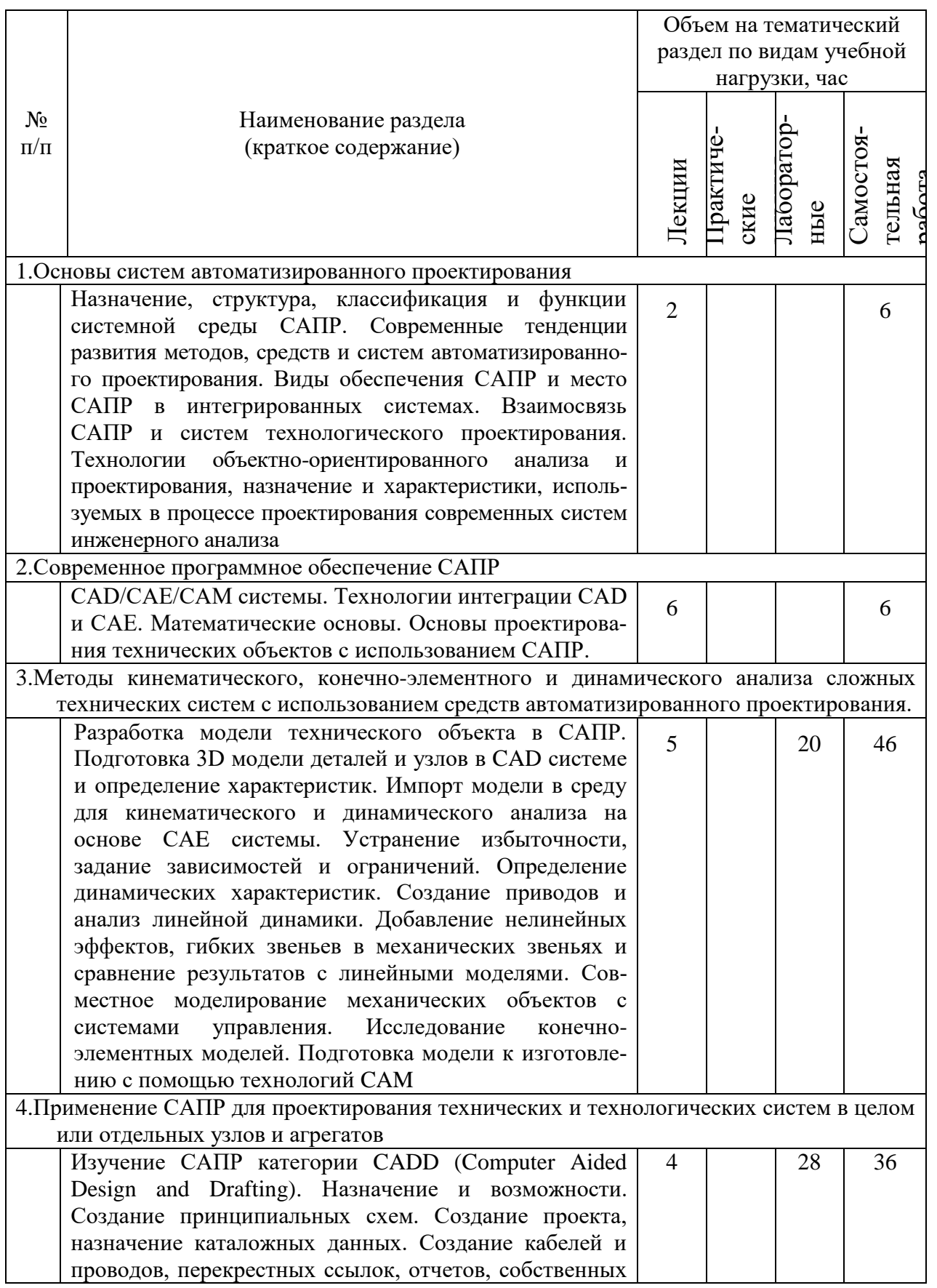

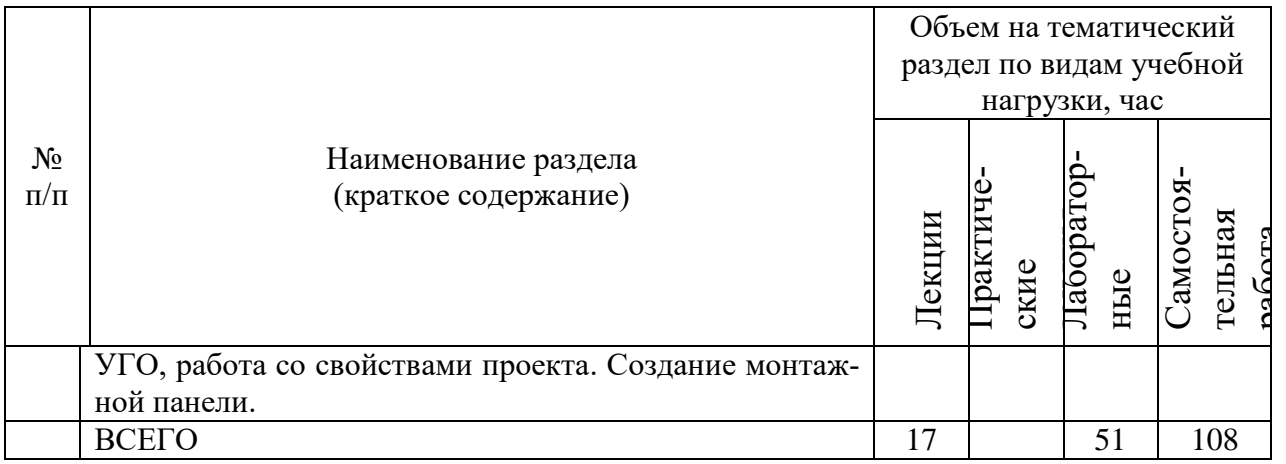

## **4.2. Содержание практических (семинарских) занятий**

Не предусмотрено учебным планом.

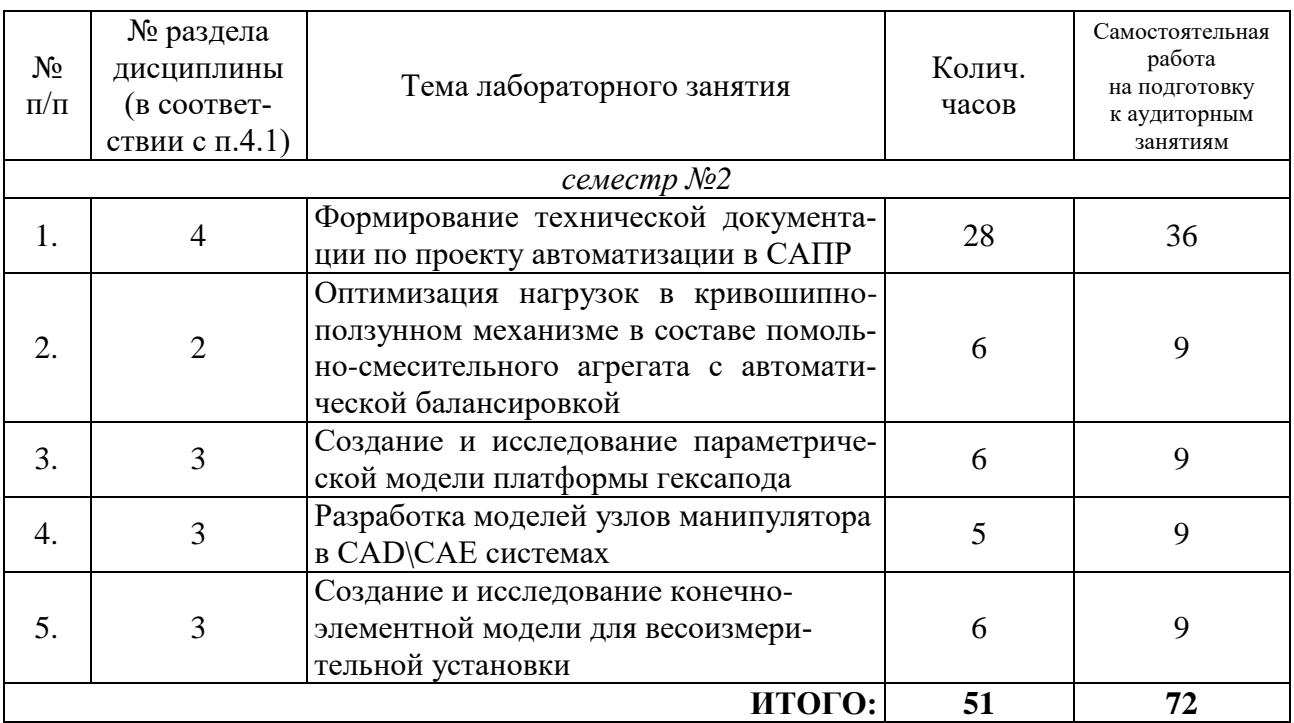

#### **4.3. Содержание лабораторных занятий**

#### **4.4. Содержание курсового проекта/работы**

Не предусмотрено учебным планом.

#### **4.5. Содержание расчетно-графического задания, индивидуальных домашних заданий**

В процессе выполнения расчетно-графического задания осуществляется контактная работа обучающегося с преподавателем. Консультации проводятся в аудитория и/или посредствам электронной информационно-образовательной среды университета.

### **5. ОЦЕНОЧНЫЕ МАТЕРИАЛЫ ДЛЯ ПРОВЕДЕНИЯ ТЕКУЩЕГО КОНТРОЛЯ, ПРОМЕЖУТОЧНОЙ АТТЕСТАЦИИ**

#### **5.1. Реализация компетенций**

**1. Компетенция** ОПК-12. Способен разрабатывать и оптимизировать алгоритмы и современные цифровые системы автоматизированного проектирования технологических процессов, создавать программы изготовления деталей и узлов различной сложности на станках с числовым программным управлением, проектировать алгоритмы функционирования гибких производственных систем

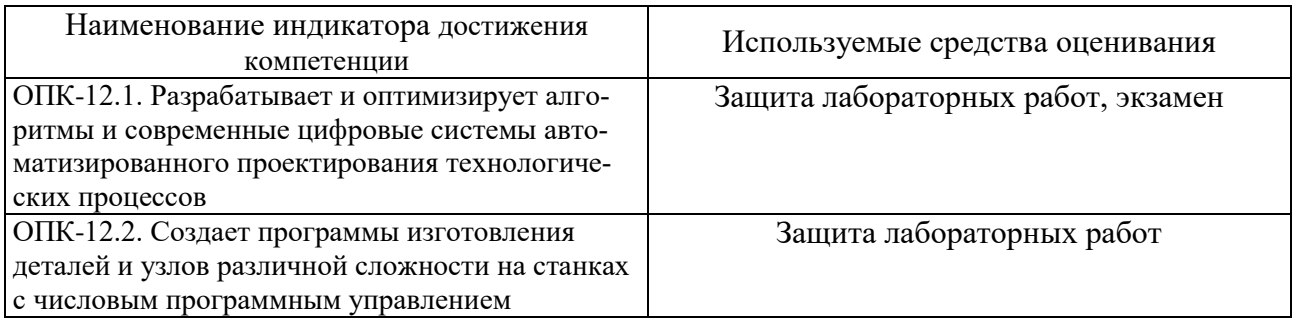

#### **5.2. Типовые контрольные задания для промежуточной аттестации**

#### **5.2.1. Перечень типовых вопросов и заданий для экзамена**

- 1. Собрать механическую модель манипулятора с тремя степенями свободы
- 2. Получить нагрузочные характеристики приводов механических систем
- 3. Построить модель аксиального кривошипно-ползунного механизма
- 4. Построить модель механизма пантографа
- 5. Реализовать модель неуравновешенного ротора на упругих опорах
- 6. Реализовать линейный актуатор с электроприводом
- 7. Решить задачу статики в теоретической механике при помощи системы инженерного анализа MSC.Adams. Верифицировать ее с теоретическими расчетами
- 8. Решить задачу кинематики\динамики в теоретической механике при помощи системы инженерного анализа MSC.Adams. Верифицировать ее с теоретическими расчетами
- 9. Запрограммировать движение модели манипулятора в соответствии с заданным законом изменения положения рабочего органа
- 10.Построить принципиальную и монтажную схему реверсивного дистанционного пуска 3-х фазного асинхронного двигателя
- 11.Построить монтажную схему шкафа управления
- 12.Назначение, структура, классификация и функции системной среды САПР.
- 13.Современные тенденции развития методов, средств и систем автоматизированного проектирования.
- 14.Виды обеспечения САПР и место САПР в интегрированных системах.
- 15.Взаимосвязь САПР и систем технологического проектирования.
- 16.Технологии объектно-ориентированного анализа и проектирования.
- 17.Назначение и характеристики, используемых в процессе проектирования современных систем инженерного анализа.

18. Современное программное обеспечение САПР. САD/САЕ/САМ системы. Технологии интеграции CAD и CAE. Математические основы.

19. Основы проектирования технических объектов с использованием САПР.

#### 5.2.2. Перечень контрольных материалов для защиты курсового проекта / курсовой работы

Выполнение курсовых проектов и курсовых работ не предусмотрено учебным планом дисциплины.

#### 5.3. Типовые контрольные задания (материалы) для текущего контроля в семестре

В лабораторном практикуме по дисциплине представлен перечень работ, обозначены цель и задачи, необходимые теоретические и методические указания к работе, перечень контрольных вопросов.

Защита лабораторных работ возможна после проверки правильности выполнения задания, оформления отчета. Защита проводится в форме собеседования преподавателя со студентом по теме работы. Примерный перечень контрольных вопросов для защиты лабораторных работ представлен в таблице.

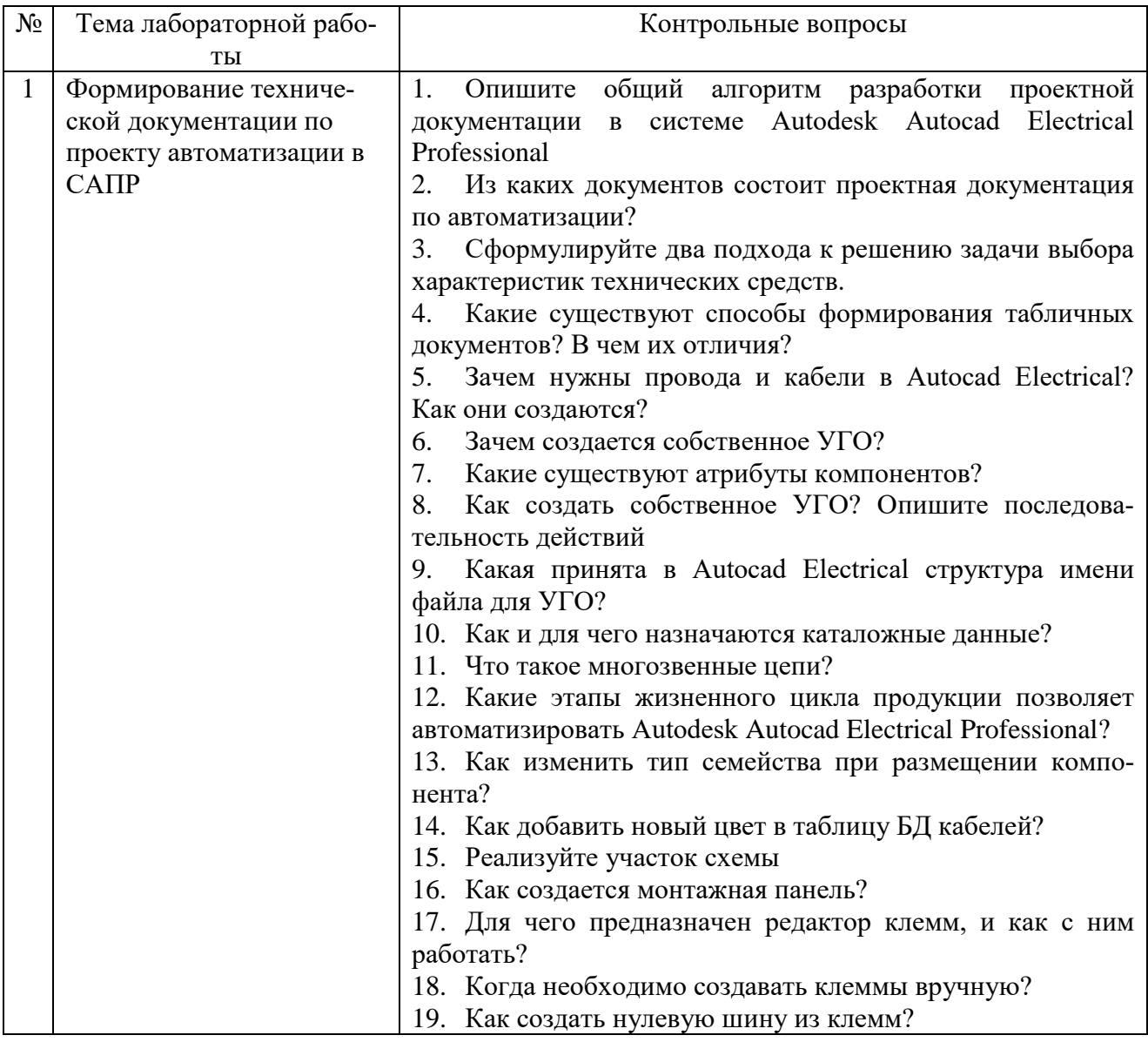

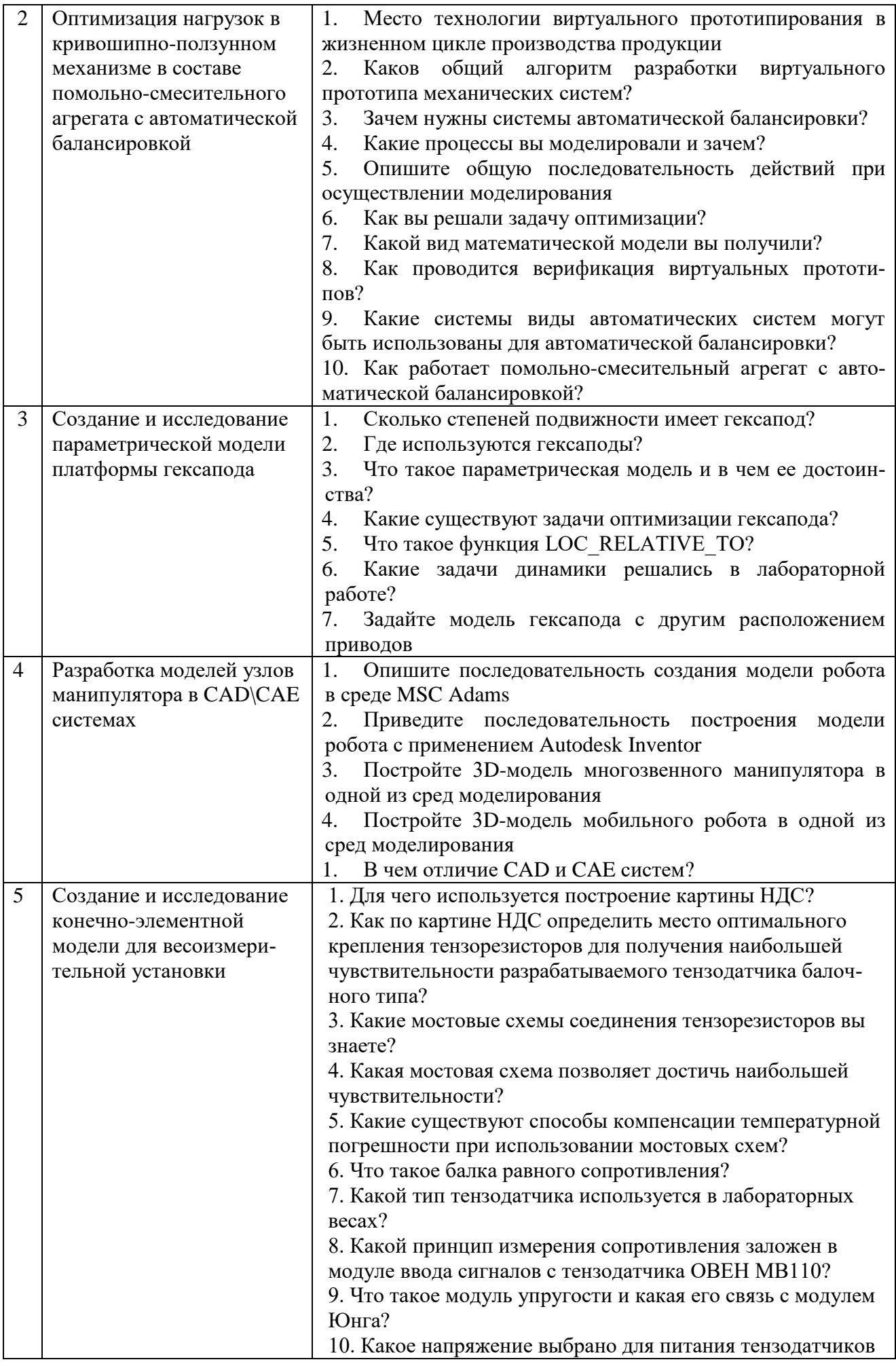

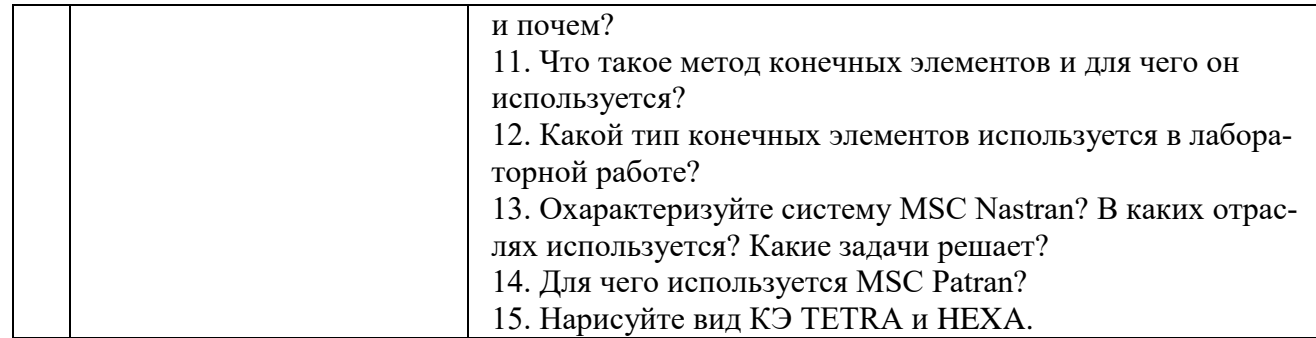

#### 5.4. Описание критериев оценивания компетенций и шкалы оценивания

При промежуточной аттестации в форме экзамена используется следующая шкала оценивания: 2 - неудовлетворительно, 3 - удовлетворительно, 4 хорошо, 5 - отлично.

Критериями оценивания достижений показателей являются:

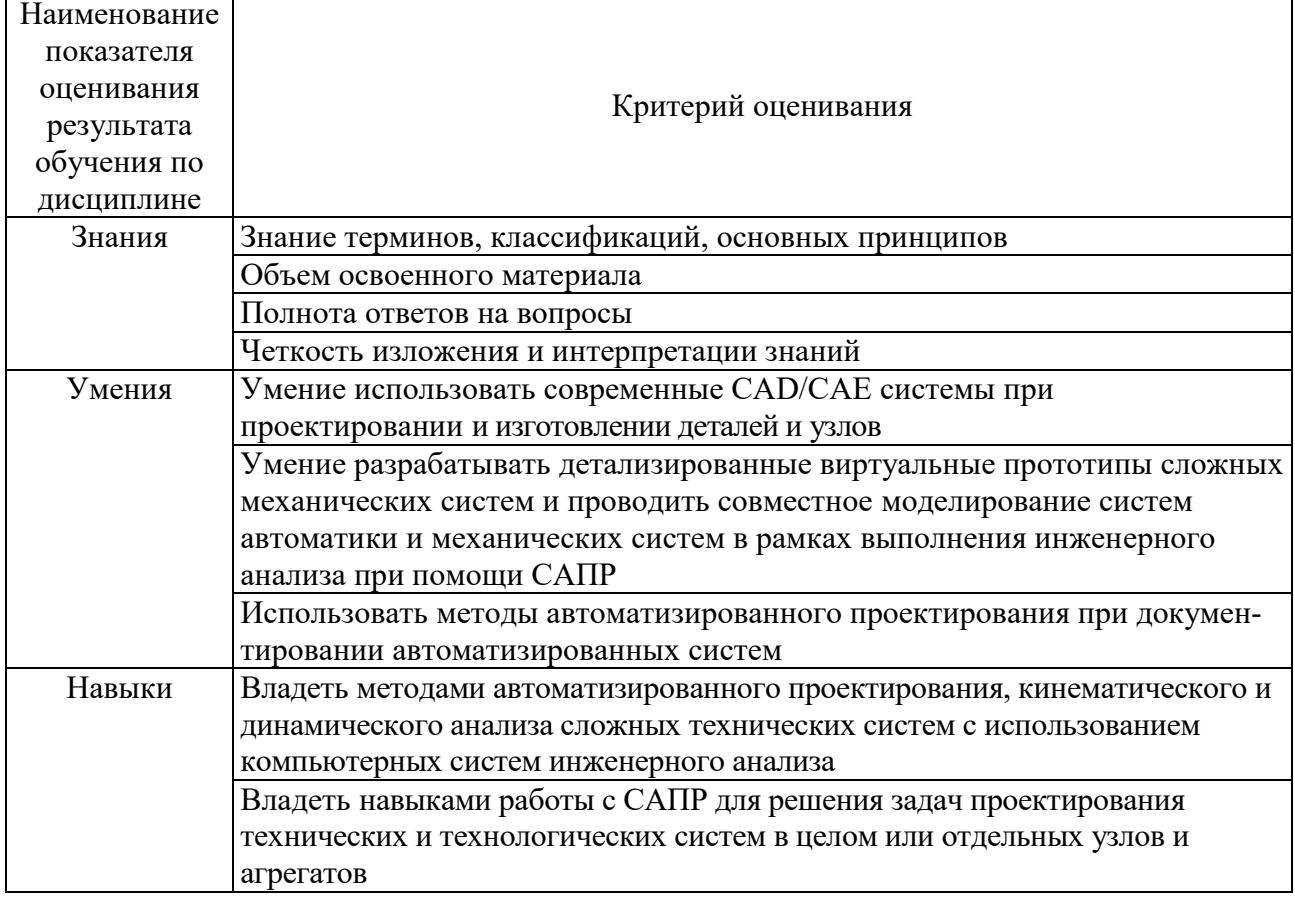

Оценка преподавателем выставляется интегрально с учётом всех показателей и критериев оценивания.

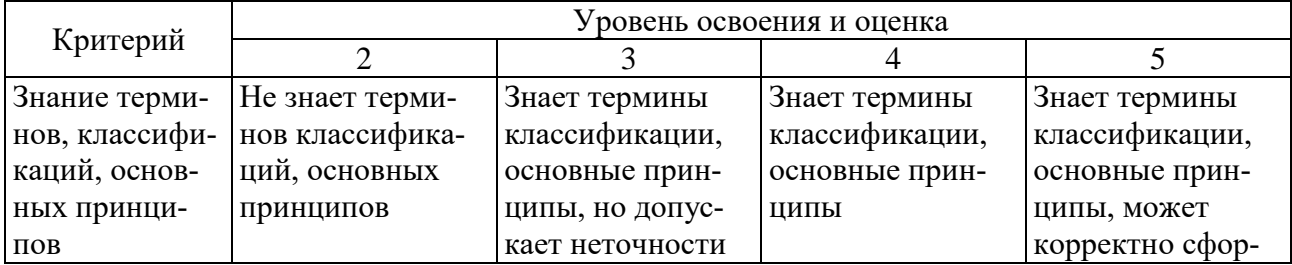

Оценка сформированности компетенций по показателю Знания.

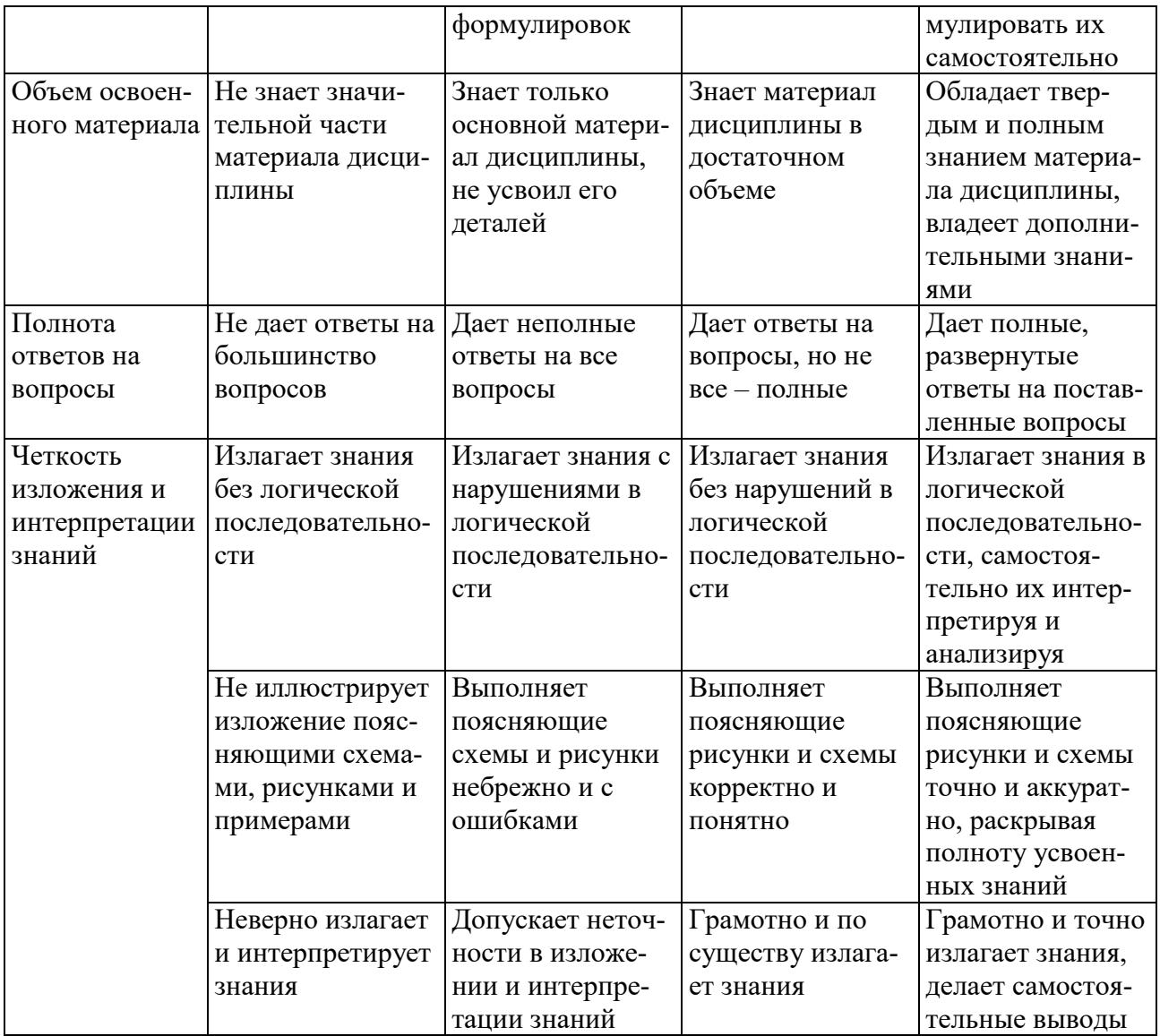

# Оценка сформированности компетенций по показателю Умения.

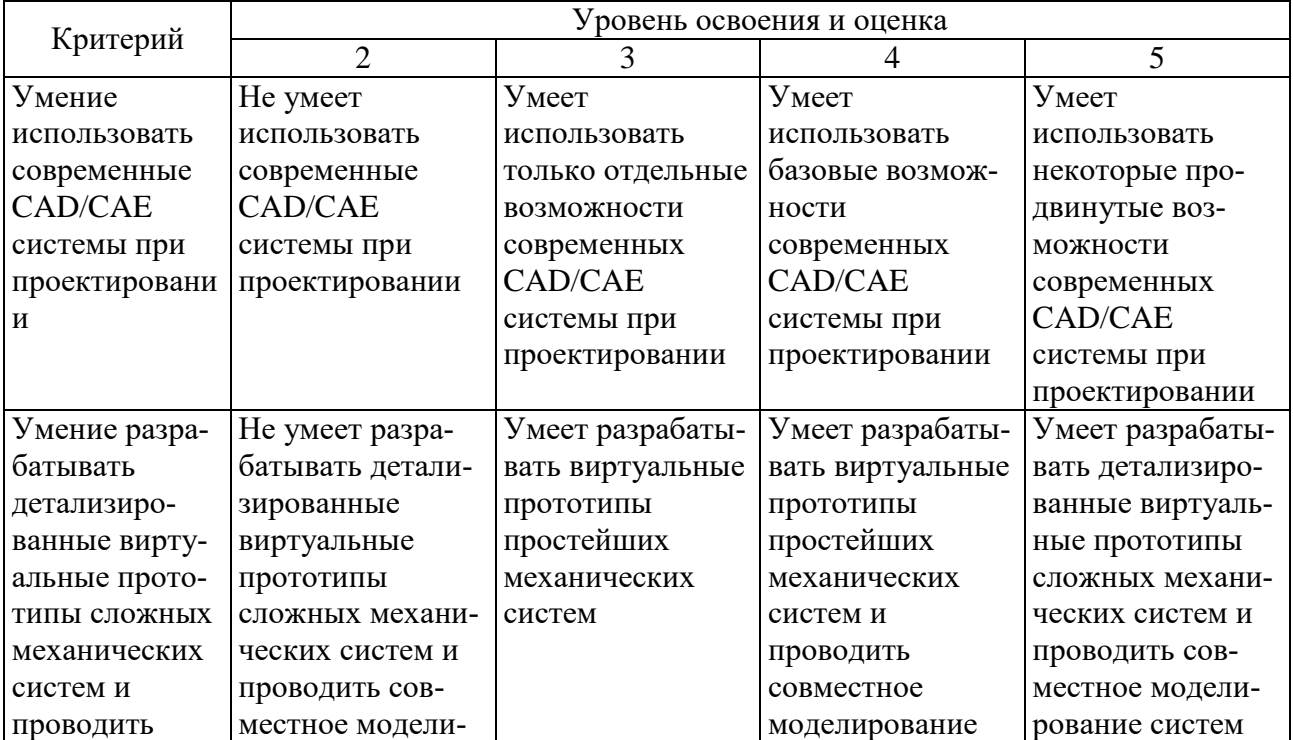

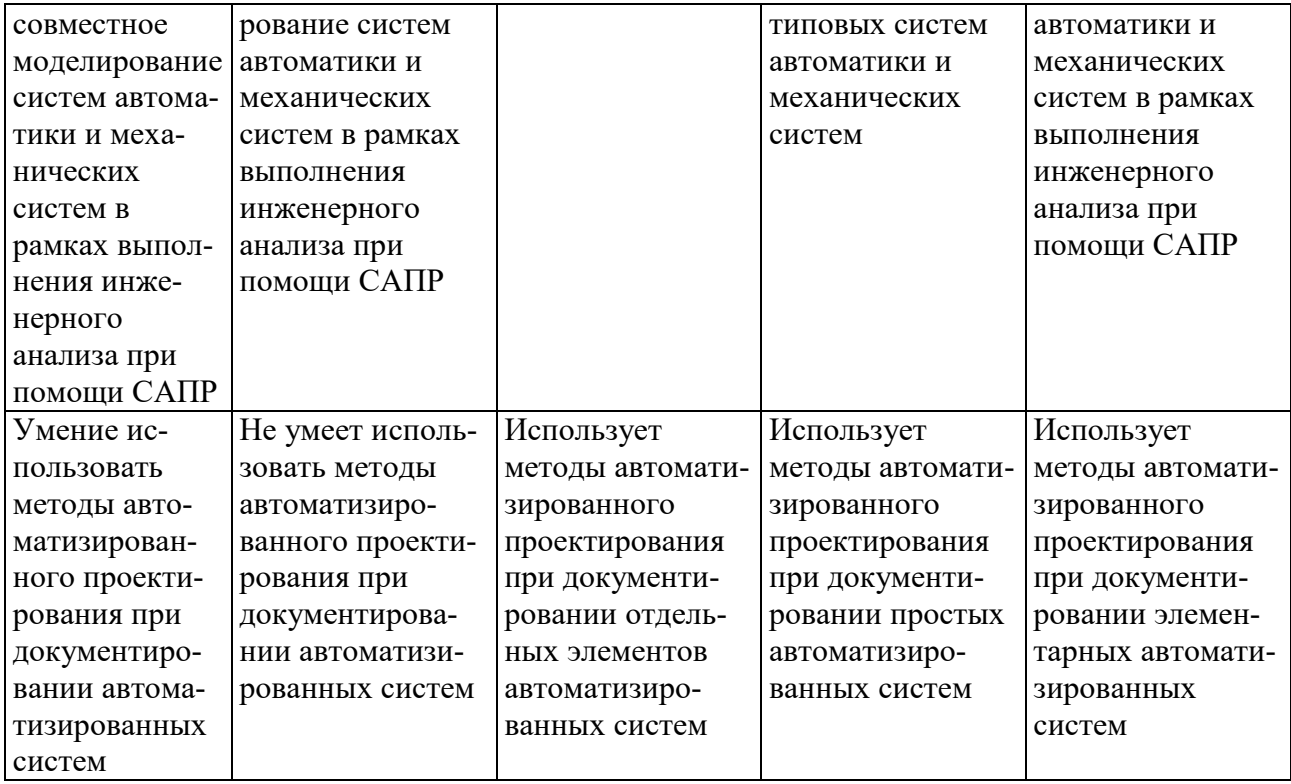

# Оценка сформированности компетенций по показателю Навыки.

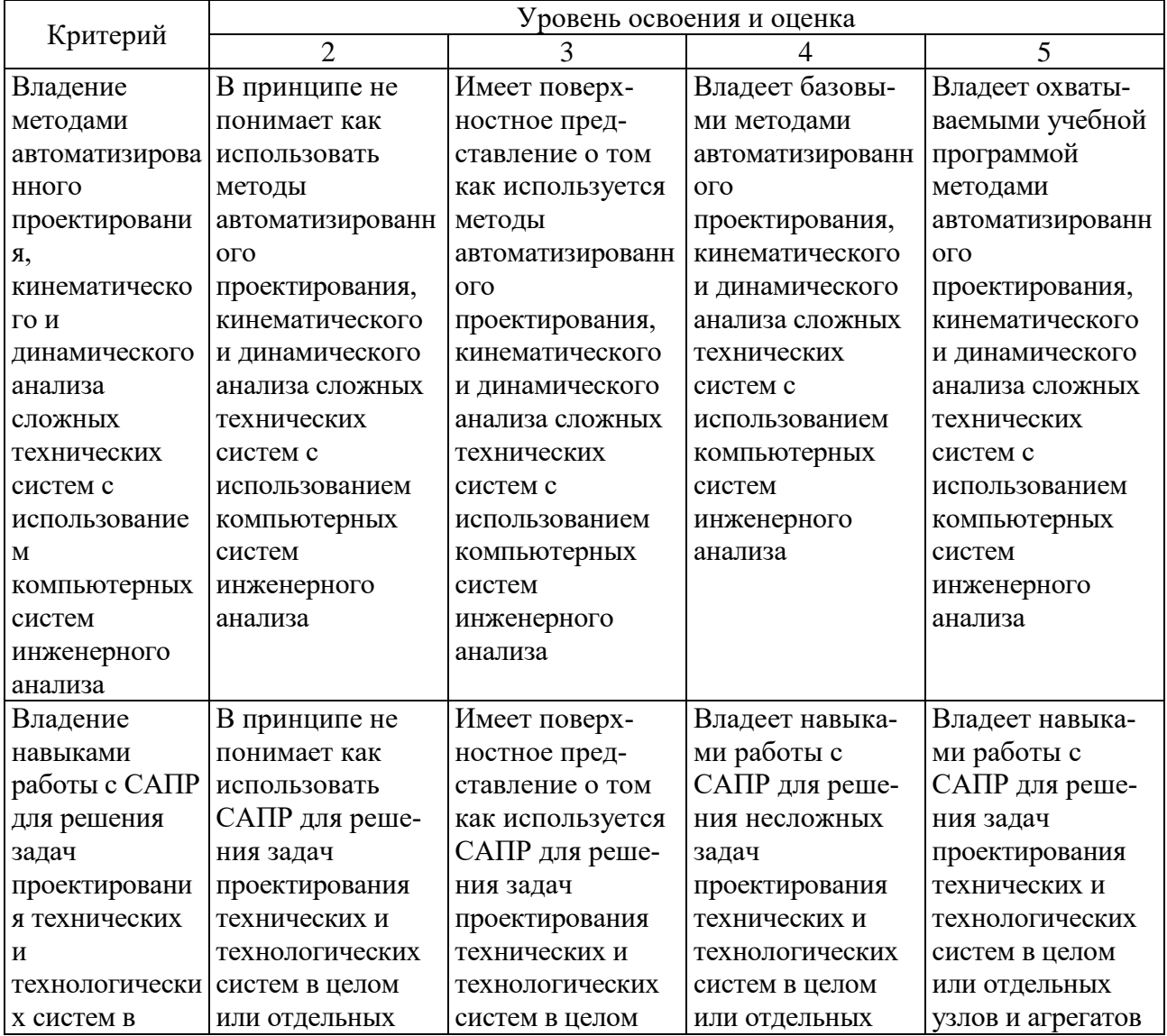

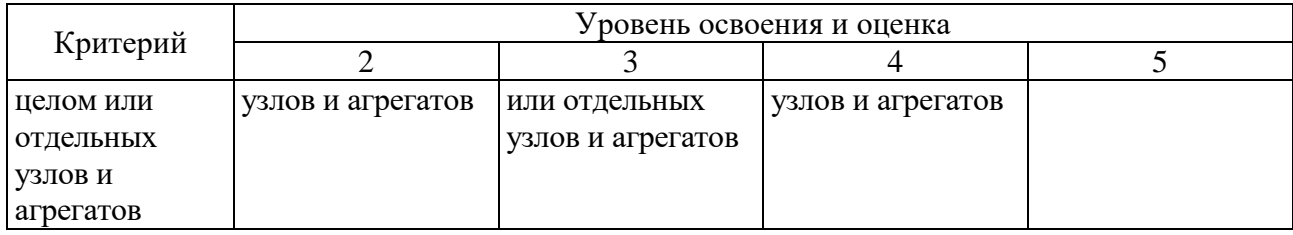

### **6. МАТЕРИАЛЬНО-ТЕХНИЧЕСКОЕ И УЧЕБНО-МЕТОДИЧЕСКОЕ ОБЕСПЕЧЕНИЕ**

#### **6.1. Материально-техническое обеспечение**

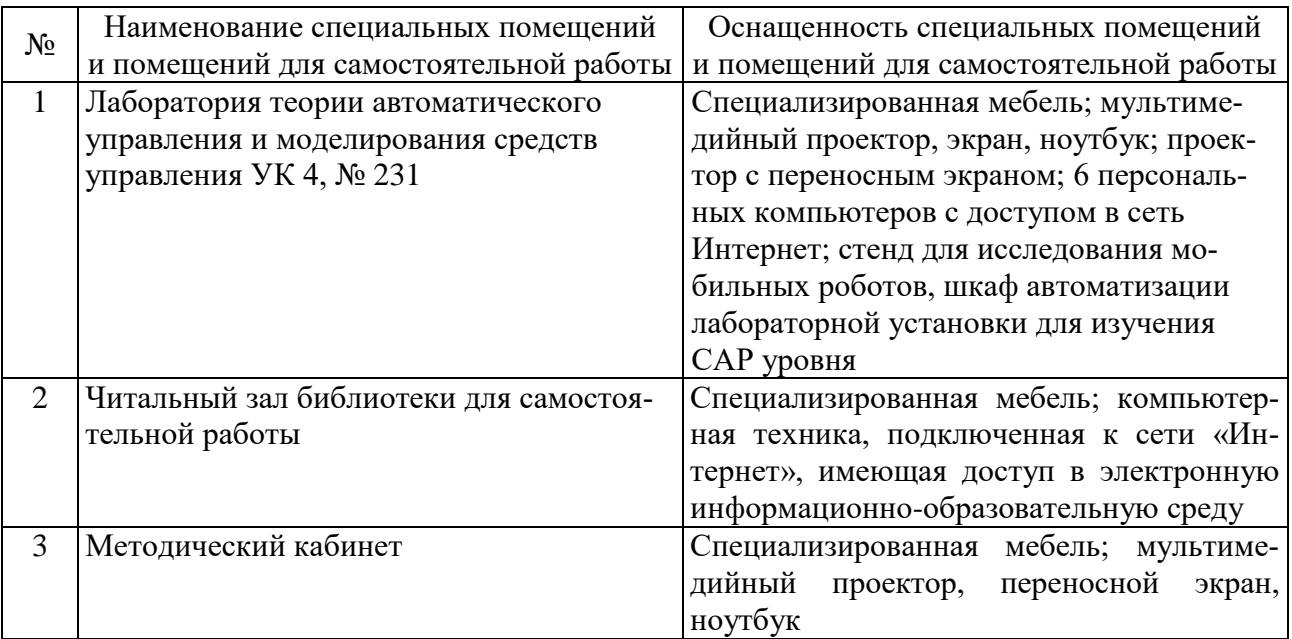

### **6.2. Лицензионное и свободно распространяемое программное обеспечение**

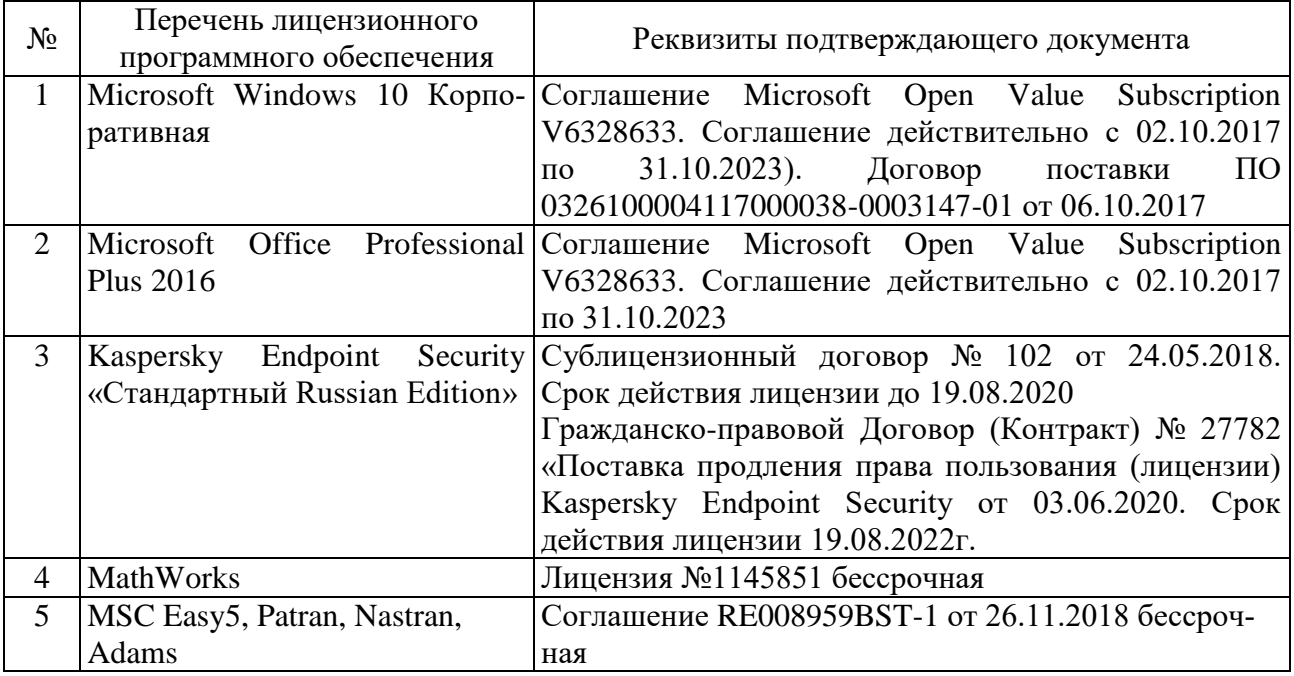

#### **6.3. Перечень учебных изданий и учебно-методических материалов**

1. Лукинов А. П. Проектирование мехатронных и робототехнических устройств / Лань. 2012. 608 с. (5 экз.)

2. Бушуев, Д.А. Лабораторный практикум по курсу «Системы автоматизированного проектирования»: учебное пособие [электронный ресурс] / Д.А. Бушуев. – Белгород: Изд-во БГТУ, 2018. – 97 с. – Режим доступа: https://elib.bstu.ru/Book/LoadPdfReader/2018112016133775500000652581

3. Булгаков А. Г. Автоматизация и роботизация строительства / Инфра-М. 2013. (1 экз.)

4. Лукинов А.П. Проектирование мехатронных и робототехнических устройств / Лань. 2012 [электронный ресурс]. URL: http://e.lanbook.com/books/element.php?pl1\_cid=25&pl1\_id=2765.

5. Климов А.С., Машнин Н.Е. Роботизированные технологические комплексы и автоматические линии в сварке / Лань. 2011 [электронный ресурс]. URL: http://e.lanbook.com/books/element.php?pl1\_cid=25&pl1\_id=1804.

6. Лукинов, А. П. Проектирование мехатронных и робототехнических устройств : учеб. пособие /. – СПб. : Лань, 2012. – 608 с. + 1 эл. опт. диск (CD-ROM)

7. Коровин, Б. Г. Системы программного управления промышленными установками и робототехническими комплексами : учеб. пособие для вузов / Б. Г. Коровин, Г. И. Прокофьев, Л. Н. Рассудов. – Л. : Энергоатомиздат. Ленингр. отд-ние, 1990. – 352 с.

8. Шипов Д.Н. «Начальные шаги работы с ADAMS/View. Обучающее руководство». – М.: MSC Software Corp, 2003. – 58 стр.

9. Козырев, Ю. Г. Применение промышленных роботов : учеб. пособие для студентов вузов / Ю. Г. Козырев. - М. : КНОРУС, 2011. - 488 с.

10. Сольницев, Р. И. Автоматизация проектирования гибких производственных систем / Р. И. Сольницев, А. Е. Кононюк, Ф. М. Кулаков. - М. : Машиностроение, 1990. - 415 с.

11. Технологические основы гибких производственных систем: Учеб. для машиностроит. спец. вузов/ В. А. Медведев, В. П. Вороненке, В. Н. Брюханов и др.; Под ред. Ю. М. Соломенцева.— 2-е изд., испр.— М.: Высш. шк., 2000.— 255с.

#### **6.2. Перечень дополнительной литературы**

1. Приемышев, А.В. Компьютерная графика в САПР. [Электронный ресурс] / А.В. Приемышев, В.Н. Крутов, В.А. Треяль, О.А. Коршакова. – Электрон. дан. – СПб. : Лань, 2017. – 196 с. – Режим доступа: http://e.lanbook.com/book/90060 – Загл. с экрана.

2. Приемышев, А.В. Компьютерная графика в САПР. [Электронный ресурс] / А.В. Приемышев, В.Н. Крутов, В.А. Треяль, О.А. Коршакова. – Элек-

трон. дан. – СПб. : Лань, 2017. – 196 с. – Режим доступа: http://e.lanbook.com/book/90060 – Загл. с экрана.

3. Семикопенко И. А. Механизация и роботизация строительства / Изд-во БГТУ им. В. Г. Шухова. 2009 (5 экз.).

4. Афонин, В. Л. Интеллектуальные робототехнические системы / Интернет-Университет Информационных Технологий (ИНТУИТ). 2016 [электронный ресурс]. URL: http://www.iprbookshop.ru/22407.

5. Каляев И.А., Лохин В.М., Макаров И.М., Манько С.В. Интеллектуальные роботы / Машиностроение. 2007. [электронный ресурс]. URL: http://e.lanbook.com/books/element.php?pl1\_cid=25&pl1\_id=769.

6. Сольницев, Р. И. Автоматизация проектирования гибких производственных систем / Р. И. Сольницев, А. Е. Кононюк, Ф. М. Кулаков. – М. : Машиностроение, 1990. – 415 с.

7. Иванов А.А. «MSC.Adams: Теория и элементы виртуального конструирования и моделирования». – М.: MSC Software Corp, 2003. – 97 с

8. Феоктистов М.Н. «Моделирование динамических эффектов управляемости автомобиля с использованием программных пакетов MSC.Adams и MSC.Nastran». – Нижний Новгород.: MSC Software Corp, 2004. – 40 с

9. Буров А.Г. «Совместное использование вычислительных пакетов MSC.Adams и MATLAB». – Санкт-Петербург.: MSC Software Corp, 2004. – 43 стр.

10. Георгиев А.Ф. «Моделирование динамических систем с помощью MSC.Adams и MSC.EASY5» – М.: MSC Software Corp, 2005. – 29 стр.

11. Козырев Ю.Г. Промышленные роботы. Справочник. Справочник. — 2-е изд., перераб. и доп. —М.: Машиностроение, 1988 г. — 392 с.

#### **6.3. Перечень интернет ресурсов**

1. [http://www.elibrary.ru-](http://www.elibrary.ru-/) Научная электронная библиотека

2. <http://www.gpntb.ru/-> Государственная публичная научно-техническая библиотека Росии

3. http://elibrary. bmstu./ru – Библиотека МГТУ им. Н.Баумана

4. [http://www.viniti.ru](http://www.viniti.ru/) – Всероссийский институт научной информации по техническим наукам(ВИНИТИ)

5. <http://www.unilib.neva.ru/rus/-> Фундаментальная библиотека Санкт-Петербургского государственного политехнического университета

6. [http://elibrary.eltech.ru](http://elibrary.eltech.ru/) – Библиотека Санкт-Петербургского государственного электротехнического университета

7. http://www.ntb.bstu.ru и переход к системе NormaCS - Электроннобиблиотечная система БГТУ им В.Г.Шухова

8. <http://scholar.google.com/> – научный Google, со всеми его гигантскими достоинствами и определенными маркетинговыми особенностями.

## **УТВЕРЖДЕНИЕ РАБОЧЕЙ ПРОГРАММЫ**

Рабочая программа утверждена на 20 / 20 учебный год без изменений.

Протокол № 3аседания кафедры от « \_ » \_ 20 \_ г. Заведующий кафедрой В. Г. Рубанов подпись ФИО Директор института и последнико при в детей и.В. Ярмоленко подпись ФИО